# **Allegato 1 – Ambienti e Sistemi CLAIMS**

Il presente documento ha lo scopo di illustrare le caratteristiche architetturali generali dei sistemi nel perimetro della gara.

## **NVA – Gestione Autoparco e Gestione Sinistri Autoparco**

L'applicazione NVA gestisce:

- $\geq$  il ciclo di vita di tutti i veicoli del parco aziendale distribuito nelle varie DT e nelle due DG. Sono gestite tutte le tipologie di veicolo (Polizia, Sociali, Industriali e Speciali) e di possesso (noleggio e di proprietà);
- i sinistri che accadono ai veicoli del parco aziendale distribuito nelle varie DT e nelle due DG. Sono gestite tutti i tipi di sinistro (Attivi, Passivi, Ordinari e CARD) per le tipologie di veicolo (Polizia, Sociali, Industriali e Speciali) sia in Rent che di proprietà.

## **NAR – Gestione Property e Gestione C.A.R. (Contractor All Risk)**

L'applicazione NAR gestisce:

- $\triangleright$  il flusso degli eventi ed eventualmente sinistri che accadono a qualsiasi bene mobile o immobile di proprietà Autostrade che non sia coperto da altre polizze assicurative. La polizza che copre questo tipo di danni è la Property;
- il flusso dei sinistri che avvengono nel contesto e durante il ciclo di vita di un appalto a persone o cose. La polizza che copre questo tipo di danni è la C.A.R.

La procedura NAR per quanto riguarda la gestione dei sinistri C.A.R. si relaziona con la procedura NAG che gestisce le gare e gli appalti di Autostrade. Con quest'ultima infatti c'è uno scambio di dati relativi ai cantieri che vengono aperti nell'ambito dei relativi appalti.

#### **NSX – Gestione Sinistri Attivi, gestione sinistri Passivi e gestione sinistri RCO**

L'applicazione NSX (comunemente chiamata Claims) gestisce:

- $\triangleright$  il ciclo di vita dei sinistri RCT Passivi: i sinistri ed il relativo risarcimento dei danni, nel caso di accertata responsabilità di Autostrade, che subiscono gli utenti che circolano sulla rete autostradale;
- $\triangleright$  il ciclo di vita dei sinistri RCT Attivi: i sinistri che recano danni alle strutture causate dagli utenti che circolano sulla rete autostradale. Per questa tipologia di sinistri vengono gestiti anche le scritture contabili con le aperture dei crediti e gli incassi relativi ai risarcimenti dei danni su SAP;
- $\triangleright$  i sinsitri RCO: gli infortuni del personale che vengono censiti e comunicati al Broker per gestire l'eventuale rivalsa INAIL

La procedura NSX si interfaccia con:

- SAP per la gestione condivisa degli avvisi di incidente, delle relative misure di intervento di ripristino dei danni, del prezziario parametrico e la gestione delle scritture contabili relative alle aperture e chiusure dei crediti, agli storni ed agli incassi
- BIN (Registro degli incidenti PP.SS.) da cui riceve il TS14 che è un modulo che sintetizza i

rilievi effettuati dalla Polstrada necessario ad evincere la responsabilità dei relativi sinistri;

- NED per la gestione della firma digitale da apporre ai documenti da inviare per Posta Elettronica Certificata;
- NEC per la gestione in uscita della Posta Elettronica Certificata;
- CPA per la gestione in uscita e in entrata delle PEC e della posta ordinaria

Le componenti architetturali del sistema NVA e NAR sono rappresentate nella Figura seguente:

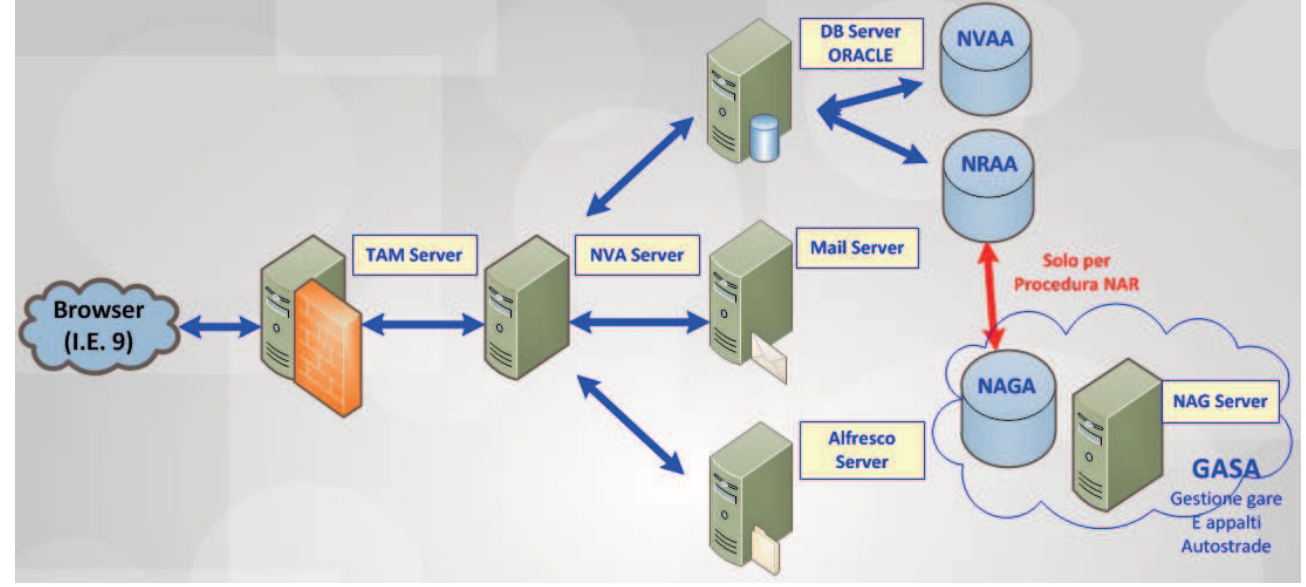

Le componenti architetturali del sistema NSX sono rappresentate nella Figura seguente:

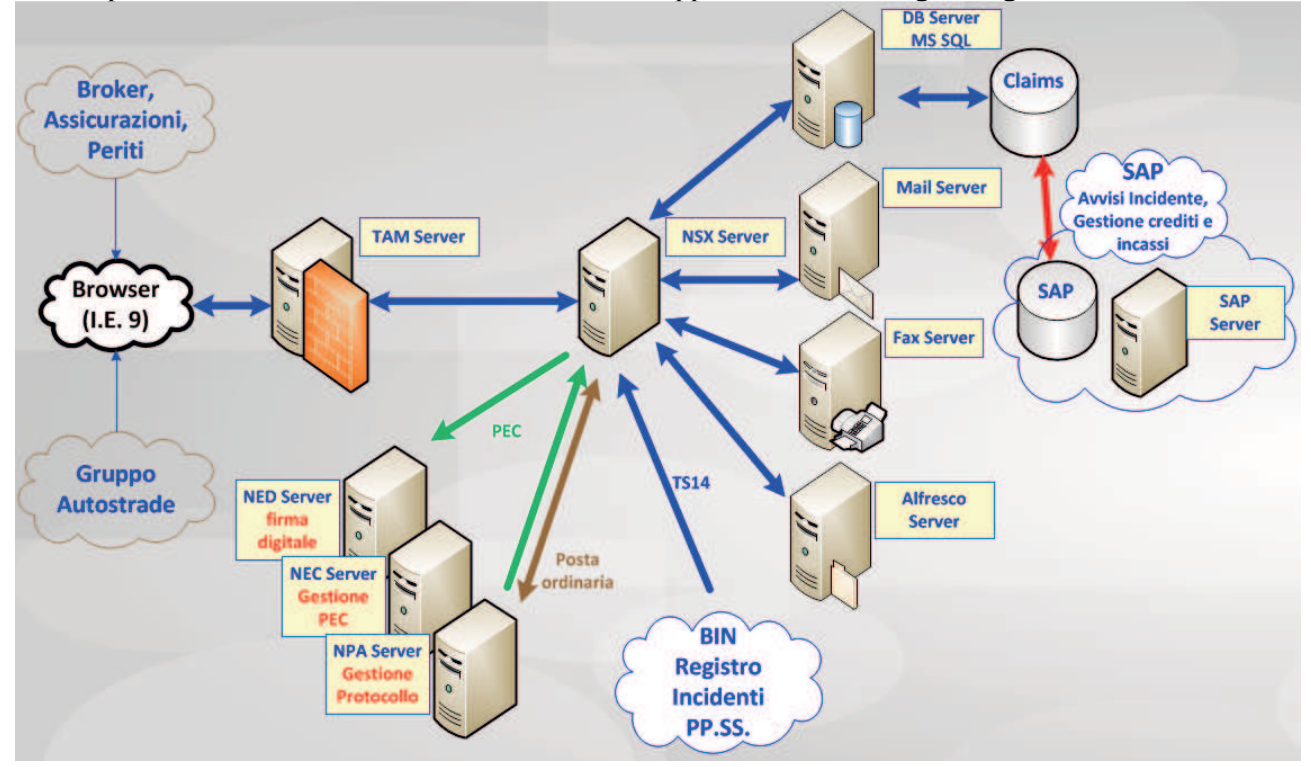

NVA, NAR e NSX sono applicazioni web multilivello sviluppate in tecnologia .net di Microsoft L'ambiente di sviluppo utilizzato è Visual Studio 2008 (NSX) e Visual Studio 2010 (NVA e NAR):

Si dettaglierà di seguito le componenti utilizzate per ogni applicazione:

 $NVA$ 

- Framework .net 4.0
- Telerik RadControls for ASP.NET v. 2012.2.912.35;
- Telerik OpenAccesRM per il data layer (DB su Oracle 11);
- Telerik.ReportViewer.WebForms v. 3.2.9.1104
- Telerik.Reporting v. 3.2.9.1104

#### NAR:

- Framework .net 4.0
- Telerik RadControls for ASP.NET v. 2012.2.912.35:
- Telerik OpenAccesRM per il data layer (DB su Oracle 11);
- Telerik.ReportViewer.WebForms v. 3.2.9.1104
- Telerik.Reporting v. 3.2.9.1104

## NSX:

- Framework .net 2.0
- Telerik RadControls for ASP.NET v. 2012.2.912.35;
- Link to SQL del framework di Microsoft per interfacciarsi al DB su MS SQL 2008 R2 (NSX)
- Telerik.ReportViewer.WebForms v. 3.2.9.1104
- Telerik.Reporting v. 3.2.9.1104
- OpenOffice 4.0.1 per la generazione di file PDF/A e lavorazione file XLS
- itextSharp v 4.1.2.0 per la conversione di documeni in PDF

Gli allegati vengono gestiti con il repository documentale Alfresco Enterprise v 4.2.3 che viene interfacciato tramite WebServices esposti da Alfresco.

# **INTERFACCIAMENTO CON ALTRI SISTEMI**

Si dettaglieranno di seguito tutte le interfaccie con altri sistemi:

NSX interagisce con le seguenti applicazioni aziendali:

- **SAP**: sono utilizzate delle tabelle di scambio dati nel DB di Claims (SQL Server 2008) per la gestione dei seguenti flussi
	- o Scarico Avvisi di Manutenzione (Avvisi,Misure,Posizioni)
	- o Scarico dati Prestazioni utilizzate per ripristino
	- o Scarico dati Materiali utilizzati per ripristino
	- o Scarico dati Fatture registrate
	- o Scarico dati Incassi (Assegni e Bonifici)
	- o Invio dati per creazione registrazioni contabili
	- o Invio dati per richieste di Storno
- **BIN**: Interazione con database DB2 (della applicazione BIN) per il recupero dei i dati relativi ai TS14 e generazione di una stampa in formato PDF
- **NED** (sistema di Firma Digitale): Invio di tutti i dati per la firma (allegato in formato PDF/A), invio tramite PEC (integrazione con NED) e dati di protocollazione (integrazione con CPA)
- **CPA** (Sistema di protocollo): esistono alcuni batch che permettono il recupero dei documenti

(scansione di posta ordinaria o email pec, con relative ricevute) afferenti pratiche di NSX. L'integrazione viene fatta accedendo alla banca dati CPA (DB su Oracle 11)

- **NOTES**: Tramite alcune batch vengono recuperate le mail ed i relativi allegati e riportate sui relativi sinistri in NSX. Un flusso similare è realizzato per l'import dei fax,
- **DWH**: Esiste uno scarico periodico di alcuni dati aggregati (Sql Server 2008) verso il sistema di Datawharehouse (dati Statistici, Dati per il controllo di gestione,dati per gli accertamenti contabili…)

NAR si interfaccia con altre applicazioni aziendali:

**NAG**: sono utilizzate delle tabelle di scambio dati tra la applicazione NAR e NAG (per il recupero dei dati di gara). Inoltre vengono scaricati gli allegati della applicazione NAG.

## **Accessibilità**

L'accesso alle tre applicazioni è garantito tramite intranet (utenti interni) o internet (utenti esterni: Periti, assicurazioni, broker, …) su protocollo sicuro HTTPS

Oltre all'ambiente di produzione è presente l'ambiente di test che replica il server di front-end, il database e il repository documentale.

#### **Sistema di Autenticazione ed Autorizzazione**

NVA, NAR e NSX utilizzano come sistema di autenticazione il sistema TAM (Tivoli Access Method). Il prodotto TAM (Tivoli Access Manager) è costituito dai seguenti componenti:

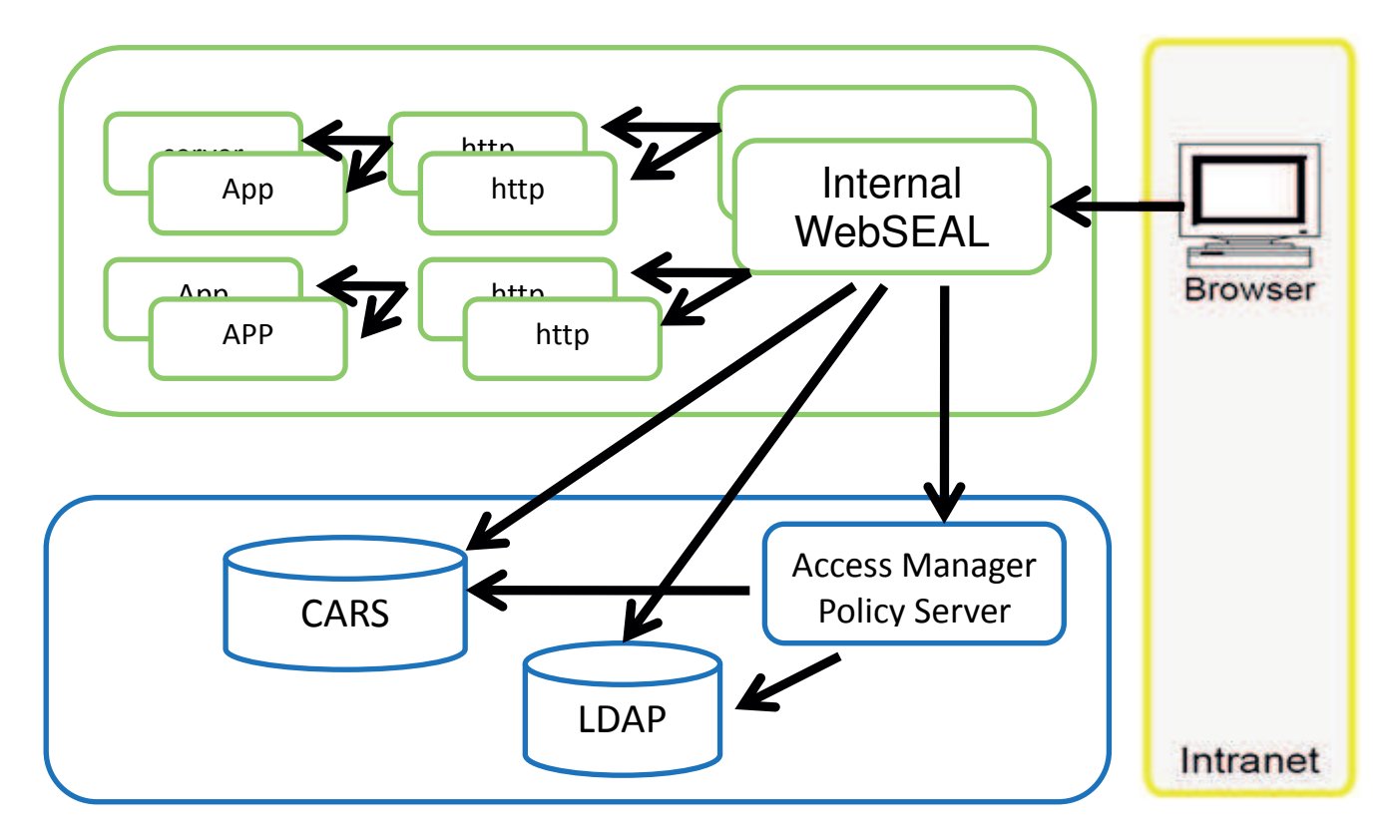

TAM Policy Server (in configurazione ridondata) è l'ambiente di sviluppo di TAM che quindi contiene un websphere e l'interfaccia di amministrazione delle policy

LDAP server è la directory che contiene gli utenti (comunemente nota in azienda come ldapsrv). E' questa la directory su cui si autenticano tutti gli utenti intranet, anche quelli che utilizzano le classi di autenticazione java.

WEBSeal Server (in configurazione ridondata) è il reverse proxy utilizzato per accedere alle applicazioni ed è l'elemento che colloquia con il server di autenticazione. Sul server Webseal si definiscono degli oggetti detti giunzione che rimappano gli indirizzamenti verso le risorse interne. CARS (Common Auditing and Reporting Service) alimenta una banca dati relazionale con I dati di logging permettendo l'audit e il reporting sugli accessi

Il funzionamento dell'architettura è il seguente:

All'utente viene presentata una maschera di login che è la stessa per tutte le applicazioni sotto TAM e che risiede sul webseal, invece di quella proprietaria dell'applicazione

Quando l'utente inserisce le credenziali il webseal le intercetta e le invia all'ldap

Ldap verifica la validità delle credenziali e invia la risposta al webseal che la presenta all'utente Se le credenziali sono valide l'utente prosegue la navigazione: ogni pagina a cui accede arriva all'application server transitando attraverso il webseal che si comporta come un reverse proxy.

La componente Policy server è quella che consente la configurazione del sistema. Sullo stesso server è installato anche il modulo per l'audit e il reporting (CARS).

Il sistema degli accessi prevede l'autenticazione da portale web (Enterprise Portal) per tutti gli utenti. L'autenticazione avviene su AD (Active Directory) che si interfaccia con TGAB. Con TGAB viene identificato un database IBM contenente le autorizzazioni alle applicazione, il quale viene ricopiato sul portale periodicamente (ogni 15 minuti).

La richiesta di aggiornamento dei profili autorizzativi al singolo utente viene gestita tramite l'applicazione PGD, per cui un utente per ogni applicazione, il Gestore Delegato della stessa applicazione, richiede le modifiche in termini di assegnazione/rimozione di un determinato profilo. Nelle tabelle dell'applicazione PGD è tracciato il legame tra le tabelle di sopra (Gruppi AD, profili R/3, profili BW).

Creazione e Manutenzione dell'Ambiente per le Abilitazioni

La creazione di nuovi profili o di nuove funzioni all'interno della procedura, richiede l'aggiornamento di alcune tabelle TGAB qui sotto elencate

- TGAB03 definizione dei profili abilitativi
- TGAB04 abilitazione profili
- TGAB12 profili Enti, uffici e raggruppamenti
- TGAB05 abilitazione utenti